#### **Implementing an experimental RenderMan compliant REYES renderer**

Davide Pasca - dpasca@gmail.com https://github.com/dpasca/RibTools

2010/4 (rev. 2022/11)

### About REYES

- Reyes or REYES (*Renders Everything You Ever Saw*)
- A flexible renderer, developed by Lucasfilm CG div. ("Pixar" from 1986)
- First used in 1984 in *Start Trek II*

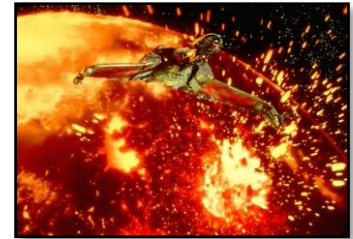

• ..still used today in Pixar's *Photorealistic RenderMan*

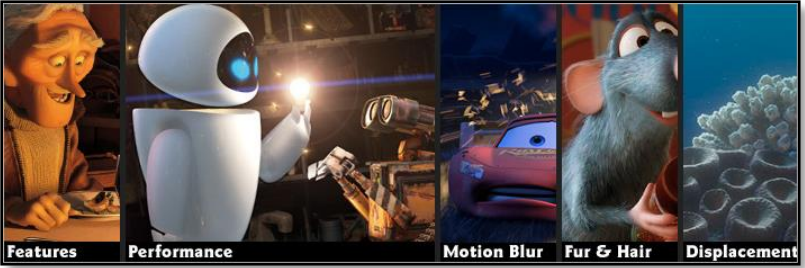

## RenderMan compliant ?

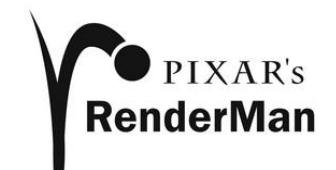

- Defines a renderer with some basic capabilities such as:
	- A RenderMan graphics state machine
	- Hidden surface elimination
	- Pixel filtering and anti-aliasing
	- User programmable shaders
	- Texture mapping
	- Etc…

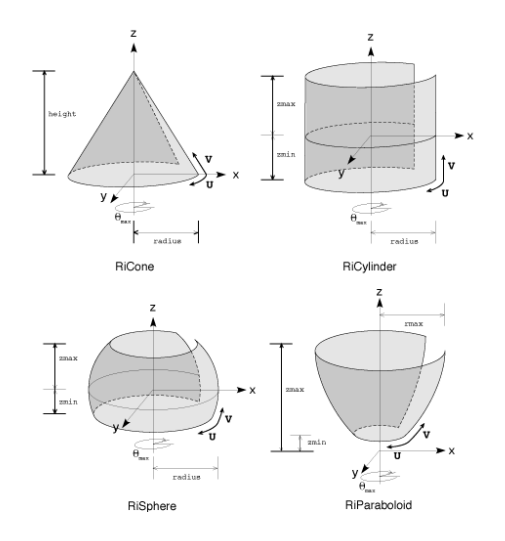

### REYES features

- Native support for high level surfaces
- Dynamic LOD
	- Compact representation
	- Subdivide per-frame based on size on screen
	- Displace geometry from textures
- High quality filtering
- Easier to deal with translucency, motion-blur, etc.
- Can be used together with ray-tracing

#### REYES pipeline overview

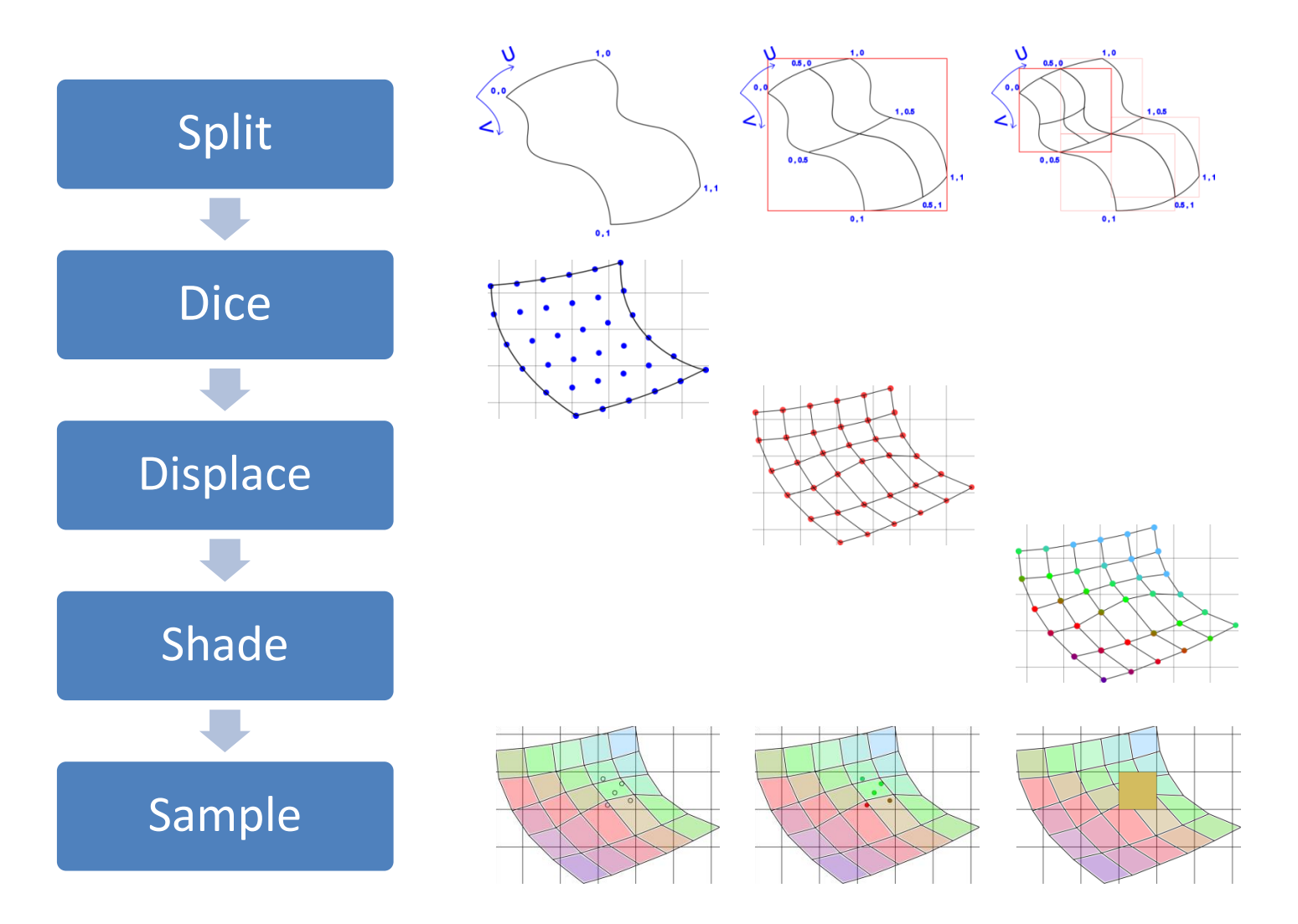

## Split (1)

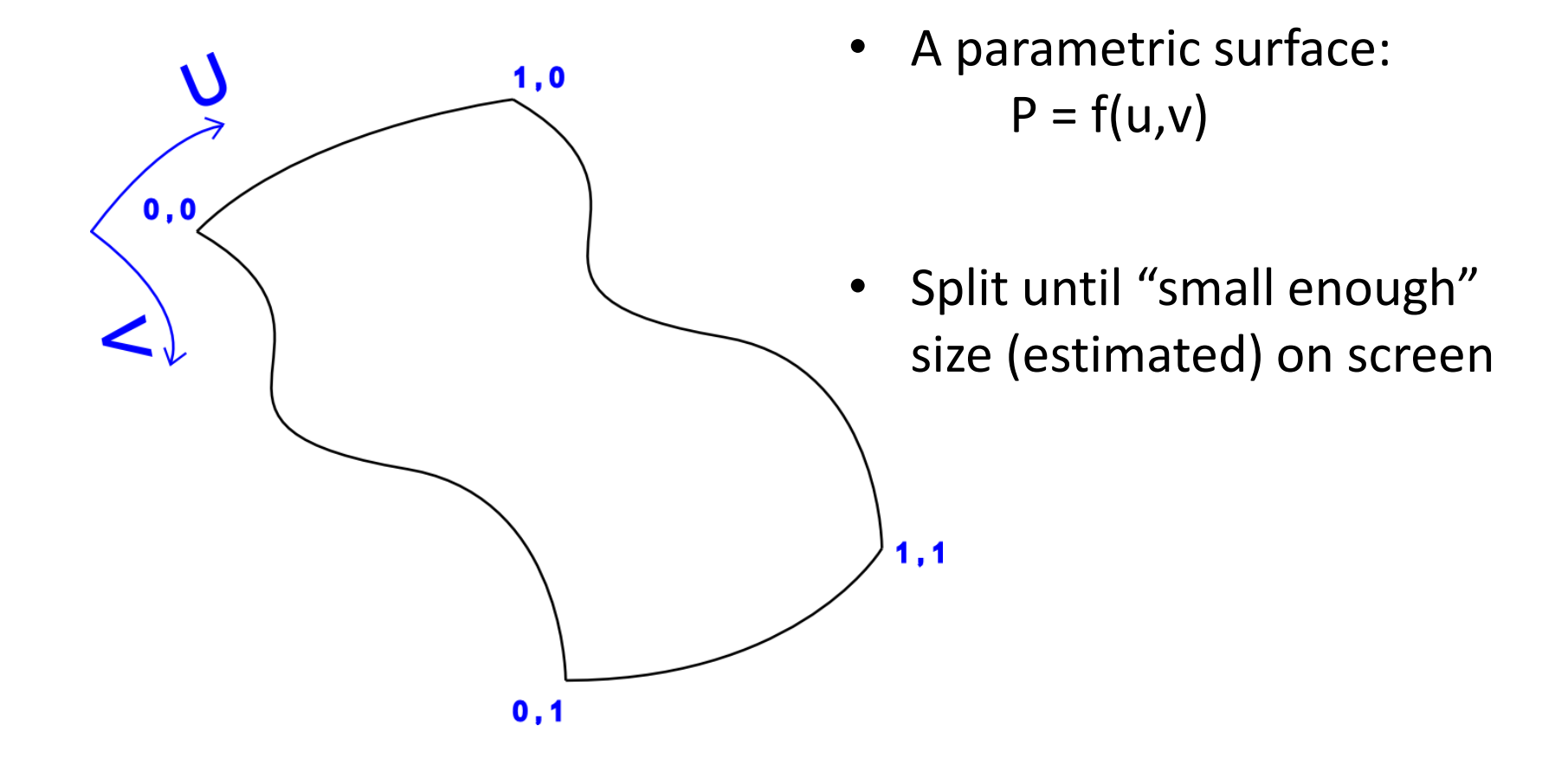

# Split (2)

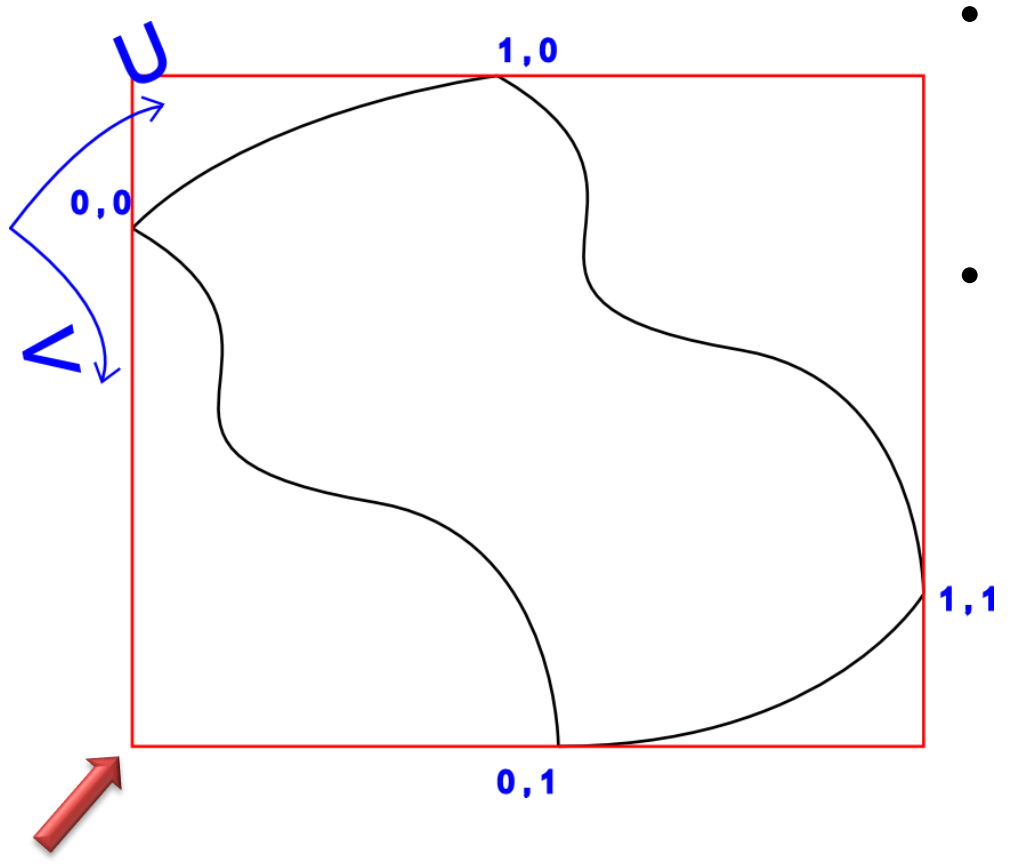

- Calculate the bounding box in *screen-space*
	- …test against predetermined max screen area

Here, the bounding box is too large..

# Split (3)

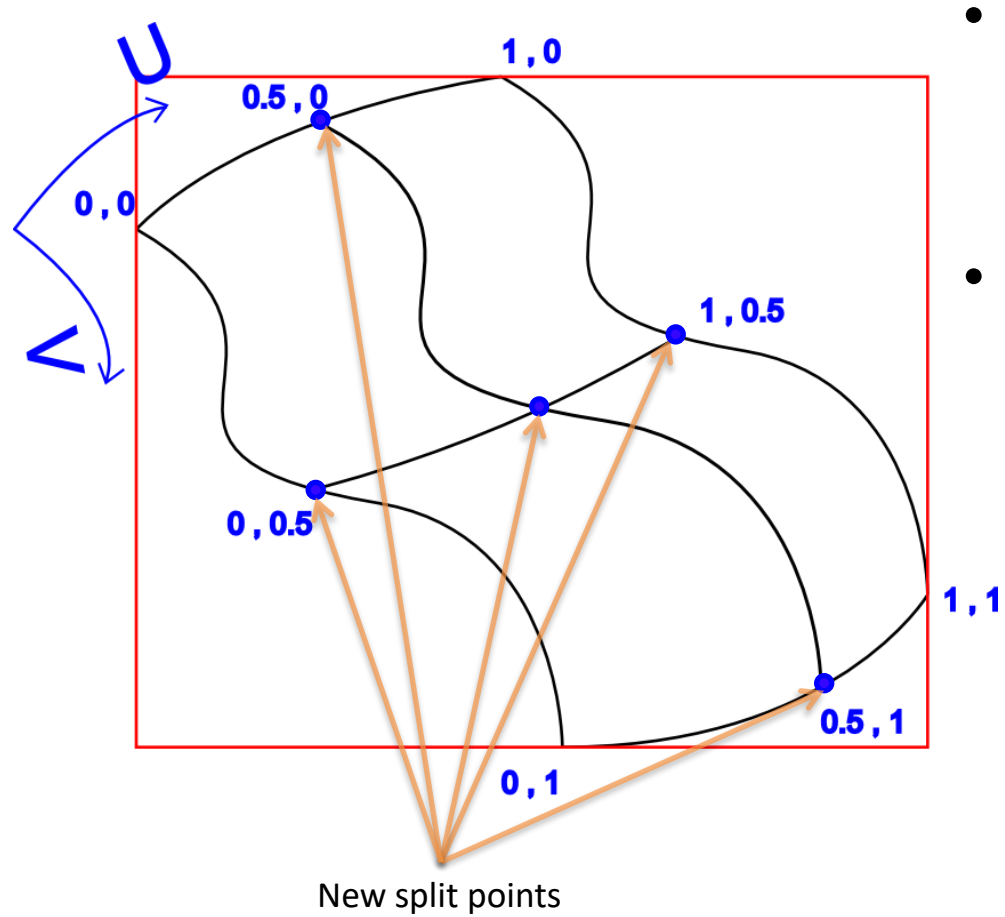

- When too large, **split** the patch
- It's easy with parametric primitives:

$$
P_{new} = f(u_{new}, v_{new})
$$

## Split (4)

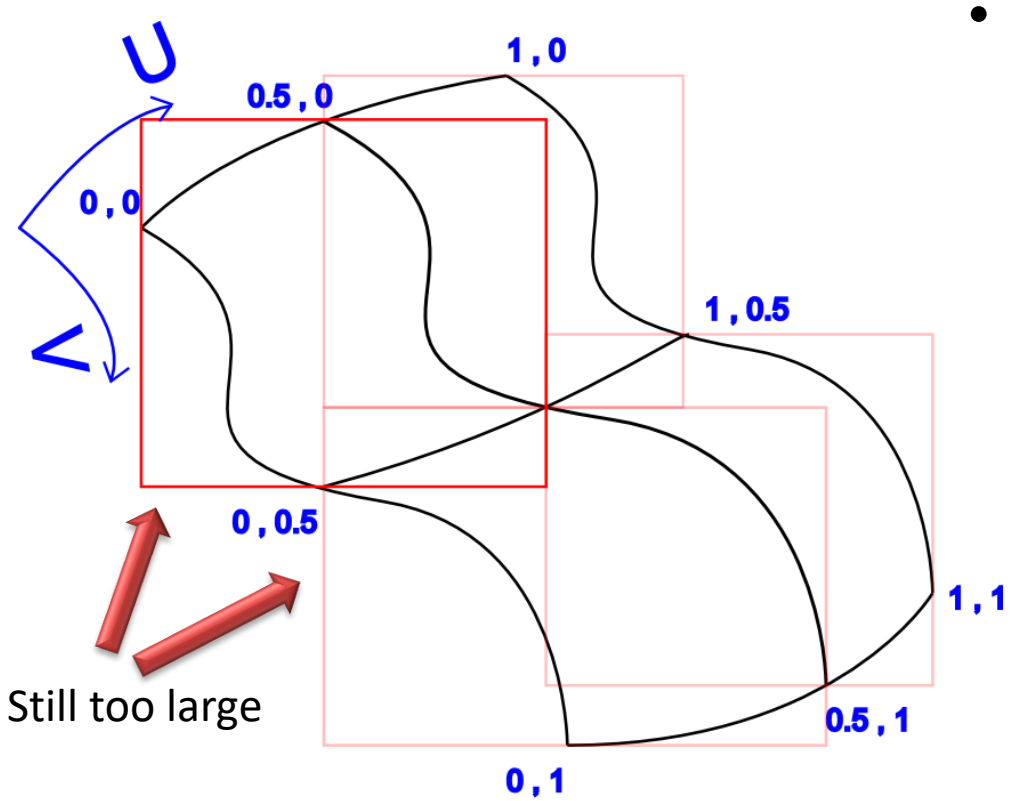

• Calculate the bounds of the new sub-patches

# Split (5)

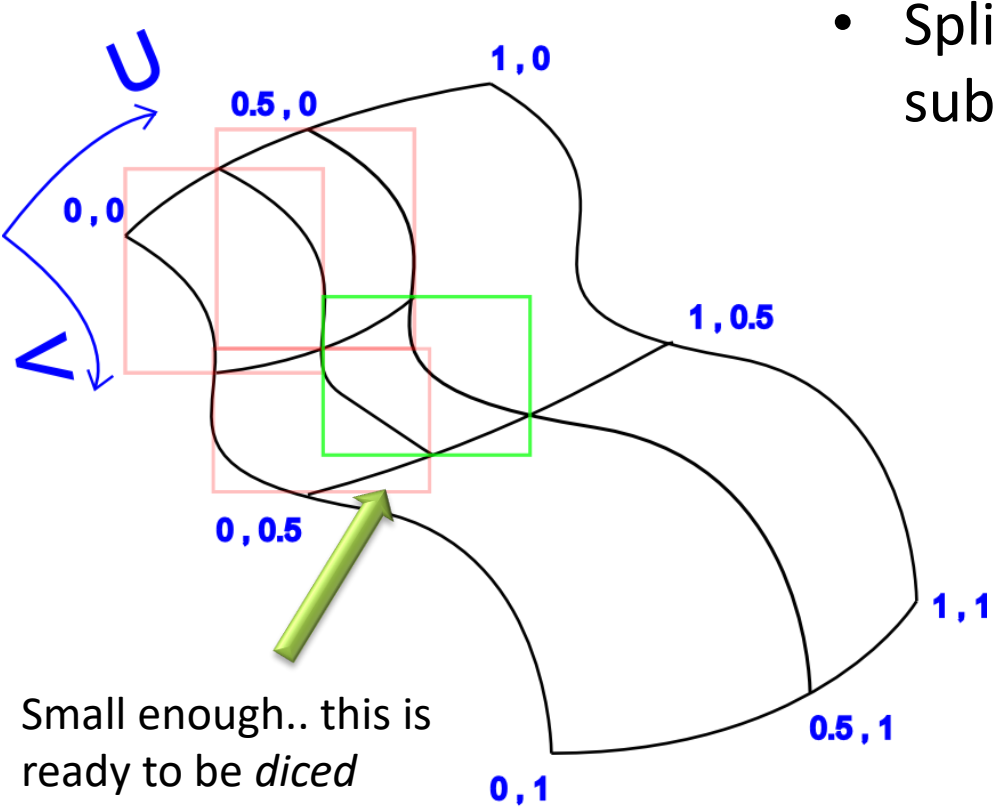

• Split recursively until every sub-patch is "small enough"…

## What's "Small Enough" ?

• When most sub-patches fit in a single *bucket* • When *dicing* (see later) produces a suitable number of samples (sweet spot for performance) A bucket Sub-patch inside a single bucket **Optimal** Sub-patch touches two or more buckets **Not Optimal**

## Dice

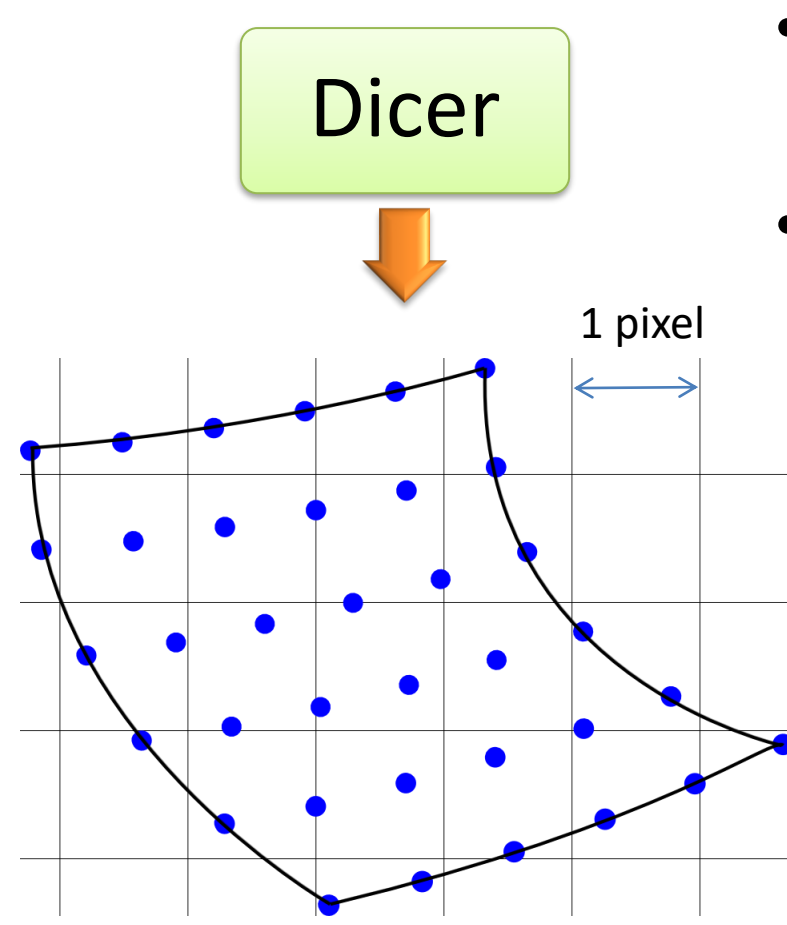

- Small enough sub-patches are **diced**
- Generate a dense **grid** of samples (1 pixel-persample or more..)

Small enough  $\leftarrow$  n\_samples  $\leq$  max\_samples

**max\_samples** is set for performance reasons and to avoid distortion

#### Displace

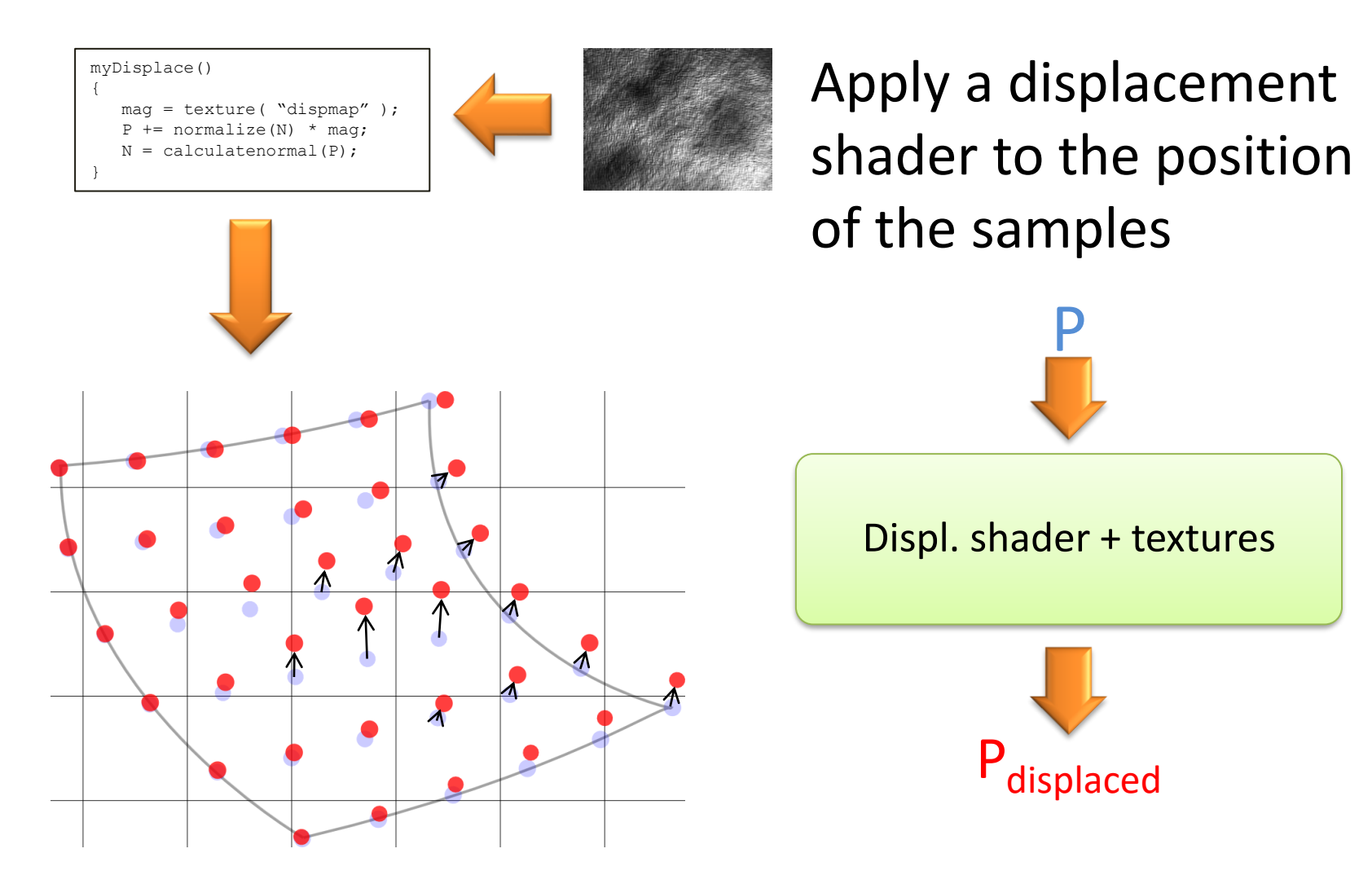

#### Shade

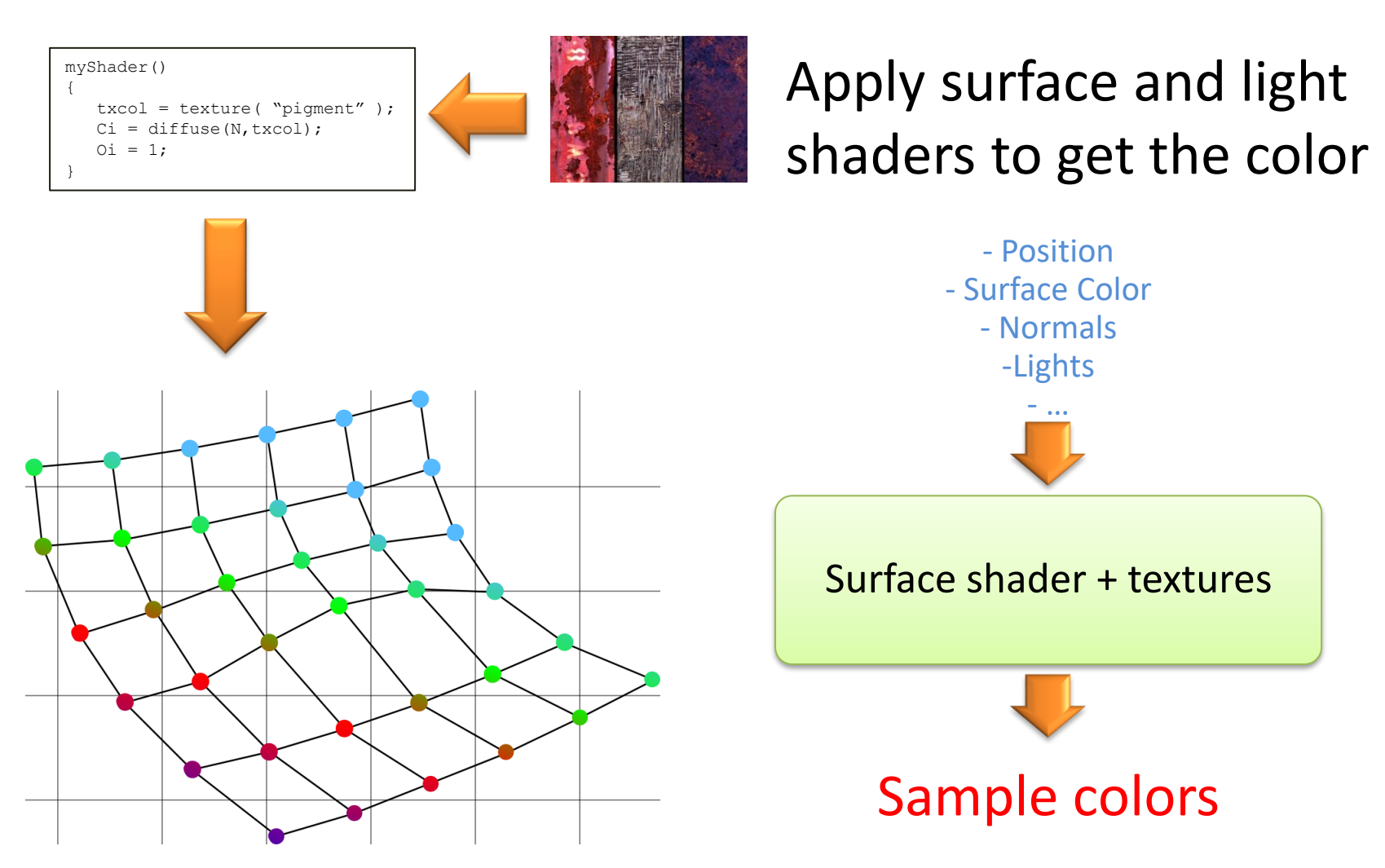

#### Sample – the micropolys

Form *virtual* micropolygons at the grid samples

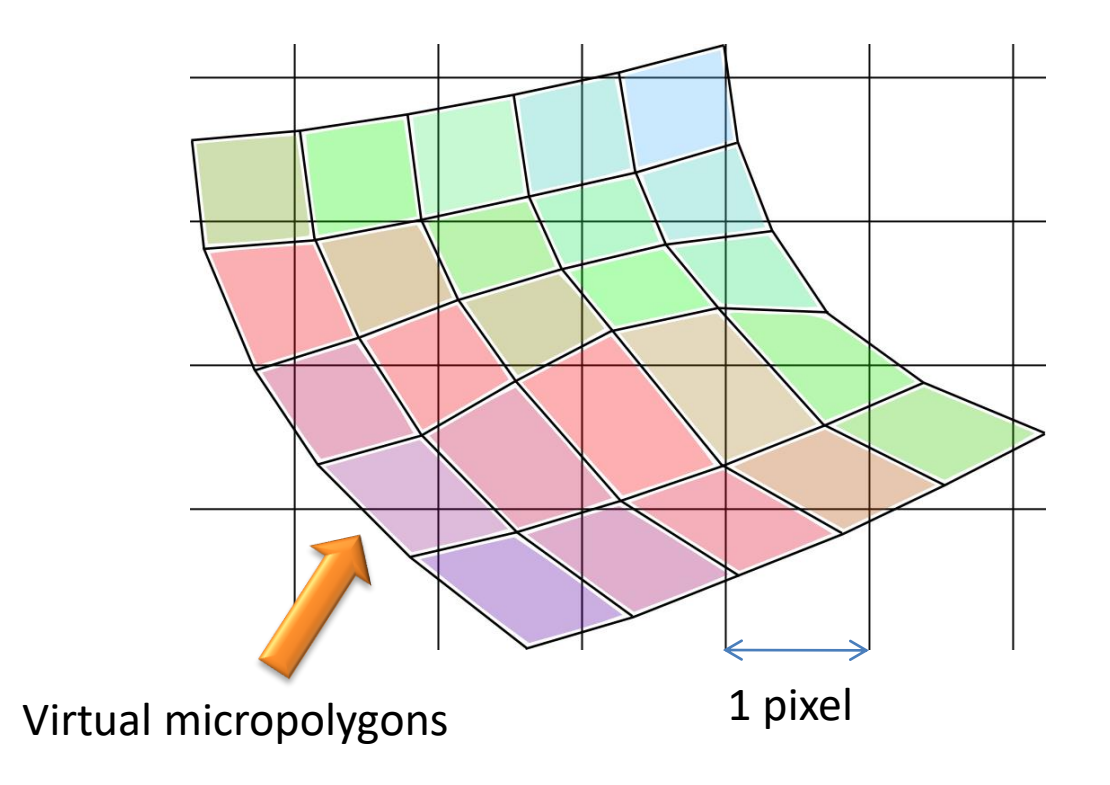

#### Sample – sample points

#### Multiple sub-samples at every pixel

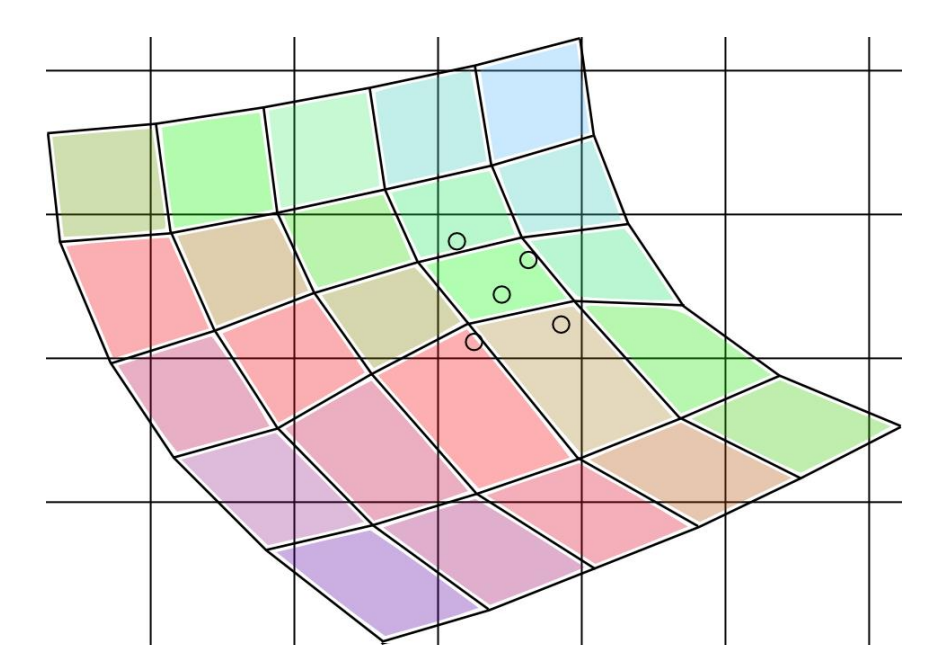

…choose a sampling method: regular, multi-jittered (as shown), etc.

### Sample – gather samples

Samples get the color of the micropolygons they touch

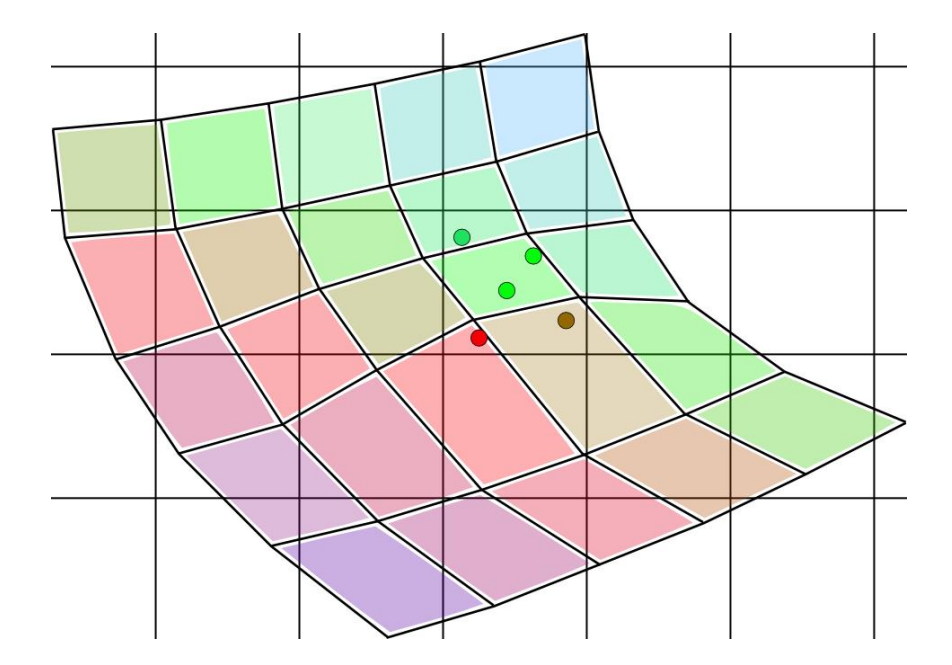

…each sample can have many values if the mpolys are translucent !

#### Sample – convolution

Mix the samples together…

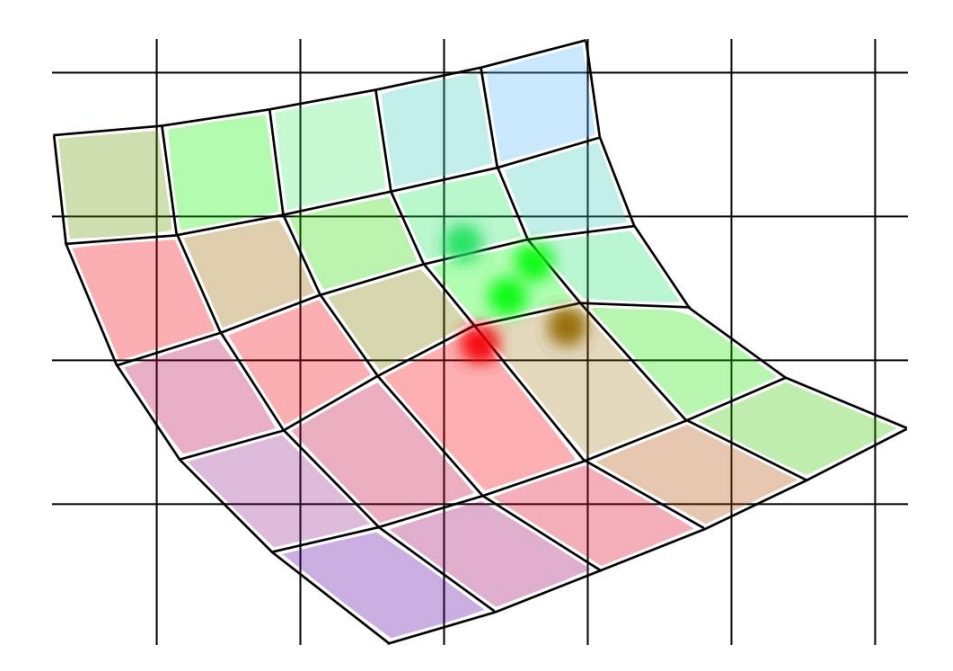

…choose a filter: box, triangular, Gaussian, Sinc, etc..

### Sample – final pixel color

The resulting "average" color is assigned to the pixel

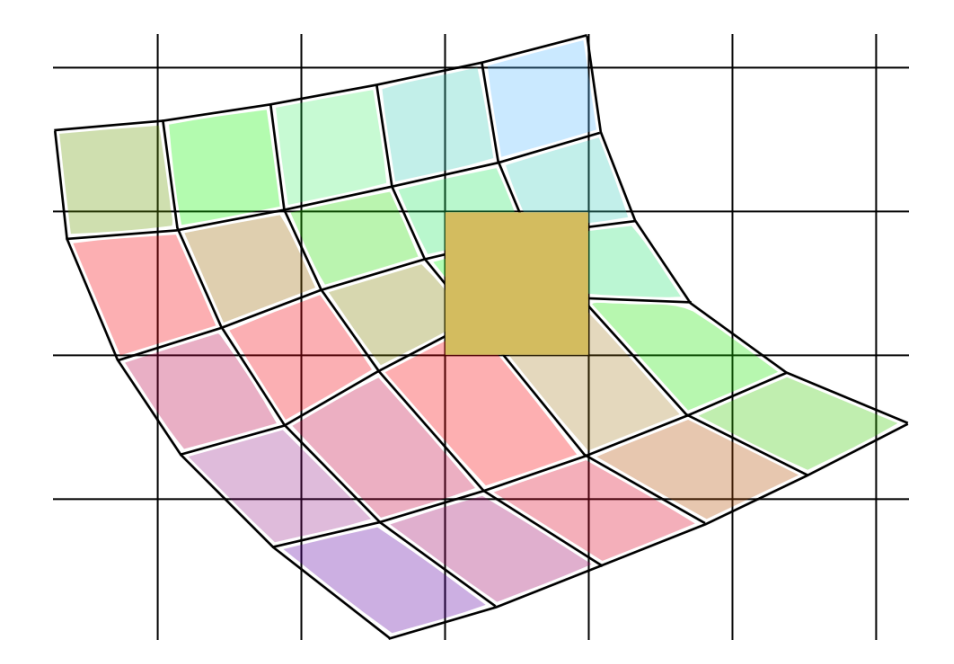

…repeat for every pixel 8)

#### **RibTools:** A RenderMan-style renderer R&D

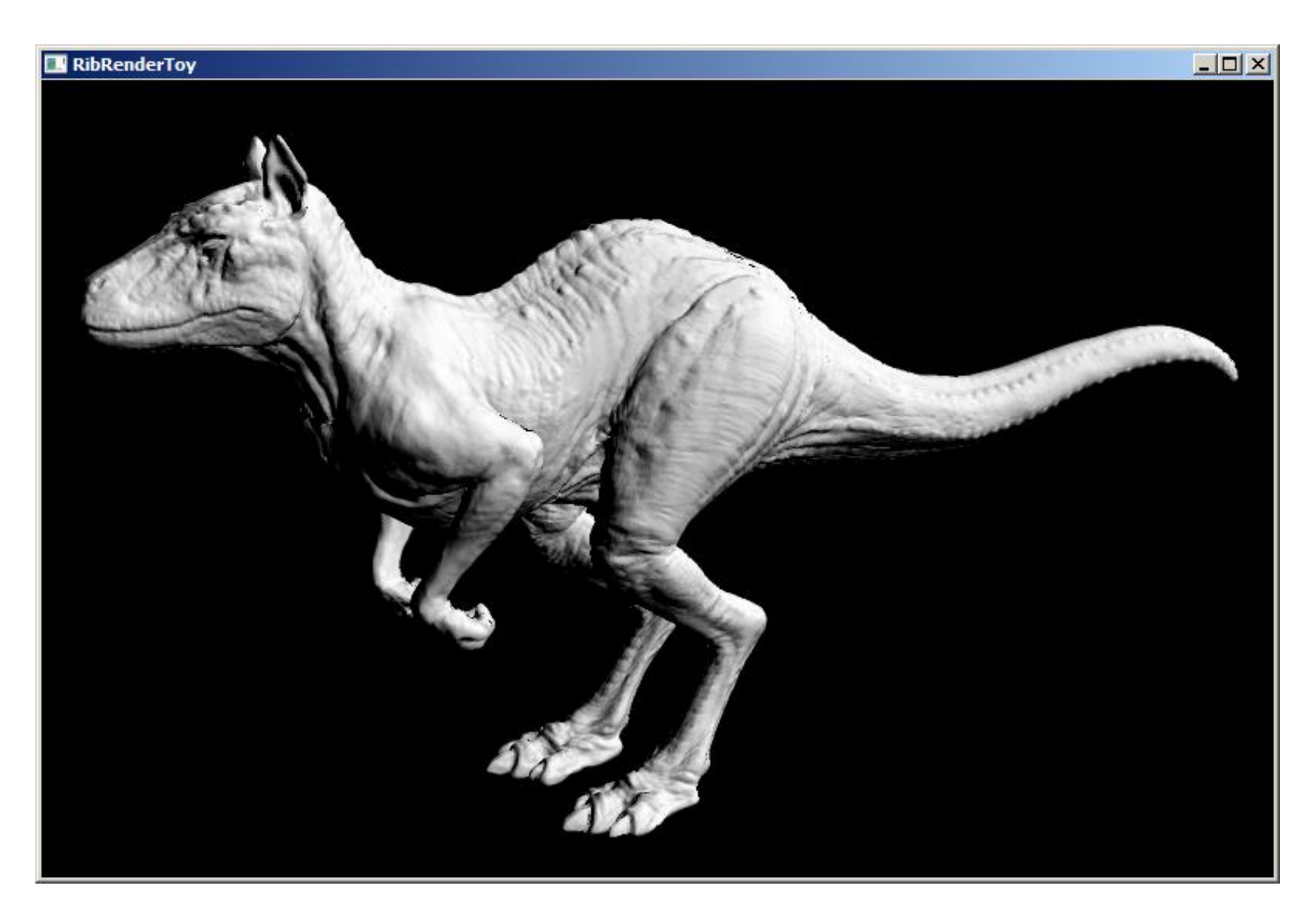

\* Killeroo model from headus Ltd., used with permission. 20

## RibTools' key features

- RenderMan compliant (...almost (^^;))
	- Parse RIB scene files
	- C-like shaders compiler and VM
	- Parametric surfaces, etc.
	- Sub-pixel displacement mapping
- Open Sourced (BSD License)
- Multi-threaded
- Network-distributed
- "Future proof" SIMD

Scalability !

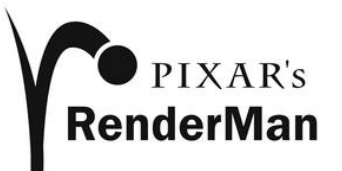

### Distributed bucket rendering

#### **Multi-core CPU**

intel Core 2 Extreme quad-core

#### **Remote servers**

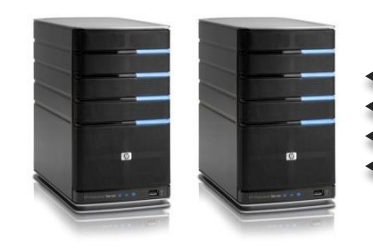

- A frame is subdivided into discrete **buckets**
- Buckets are assigned to **threads** on the CPU or to remote servers via **TCP/IP**
- Geometry, shaders and textures are also transferred via TCP/IP

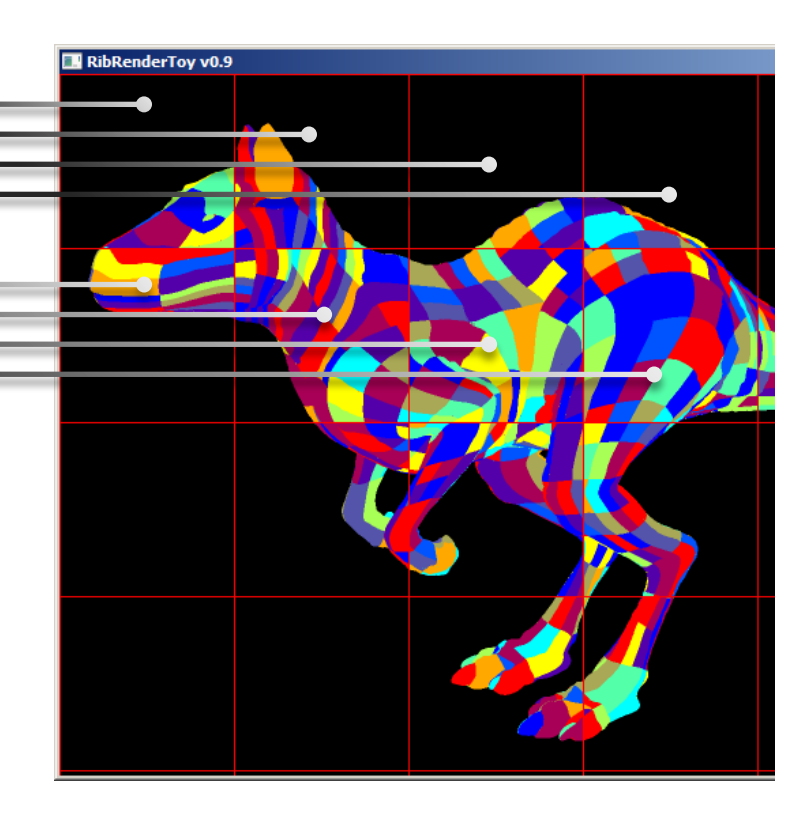

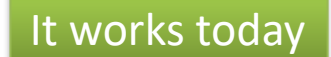

It works today **.....................** ...it's only a start. It needs optimizations, esp. network.

#### Shader system

A shading system is an essential part of a renderer

Shader.sl

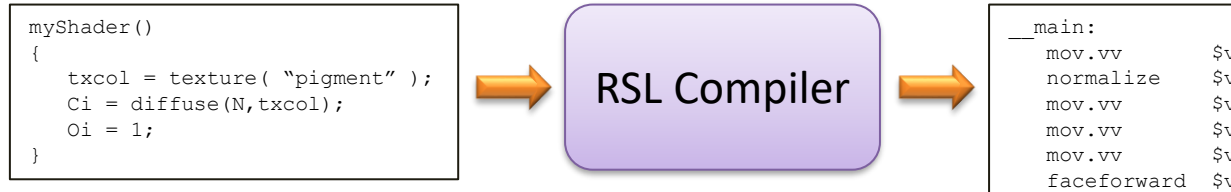

#### Shader.rrasm

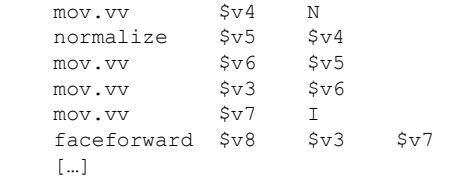

- High-level C-like RenderMan shaders are compiled into custom RRASM assembly
- RRASM is assembled and executed by the Shader **Virtual Machine (VM)** when rendering

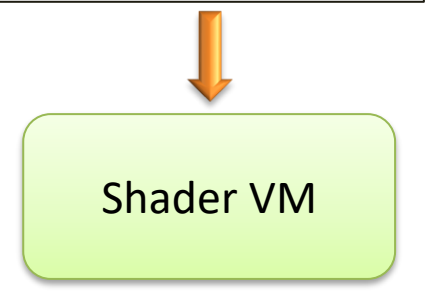

## Shading and SIMD (1)

Values in a grid are treated as arrays…

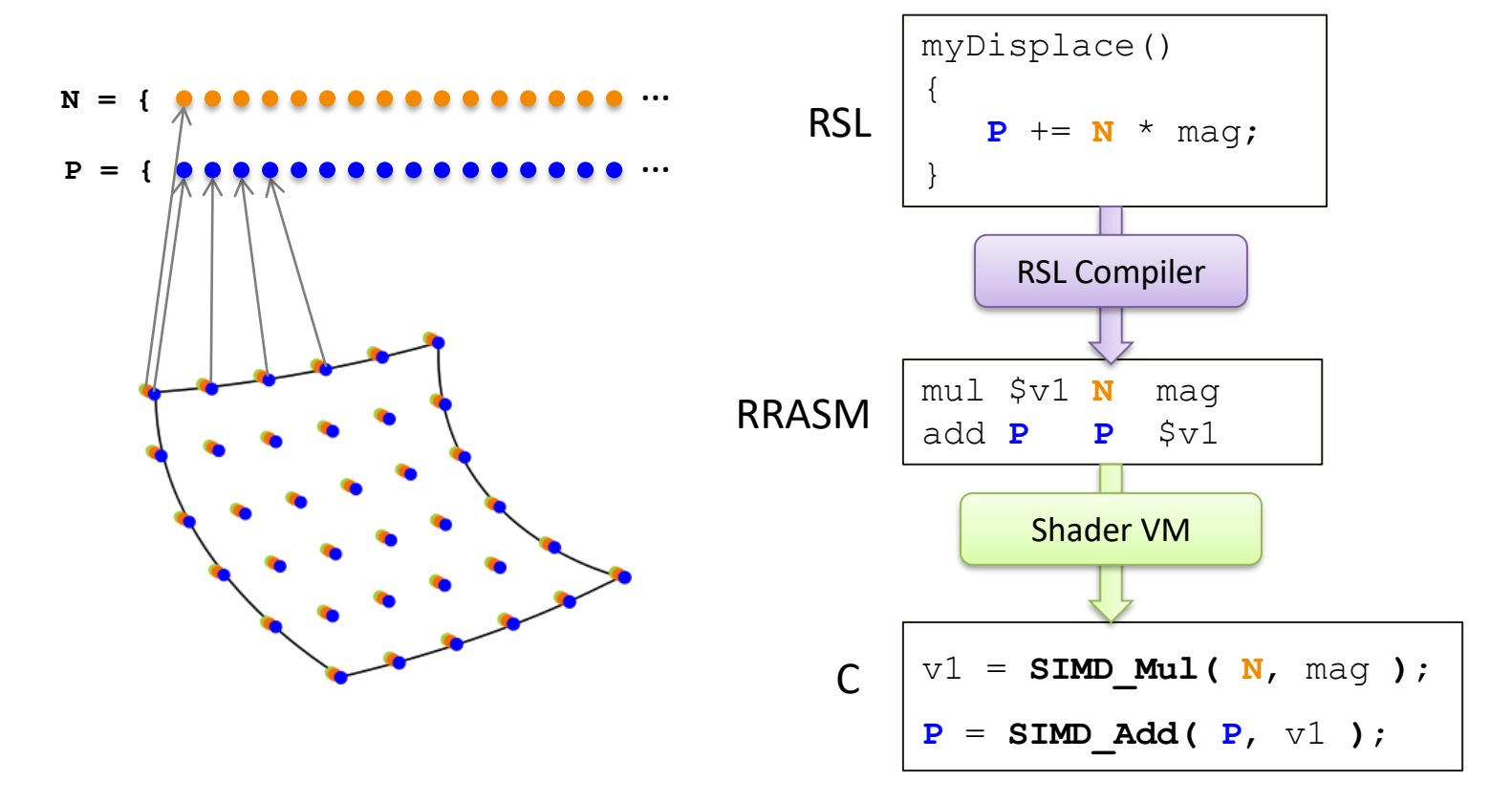

## Shading and SIMD (2)

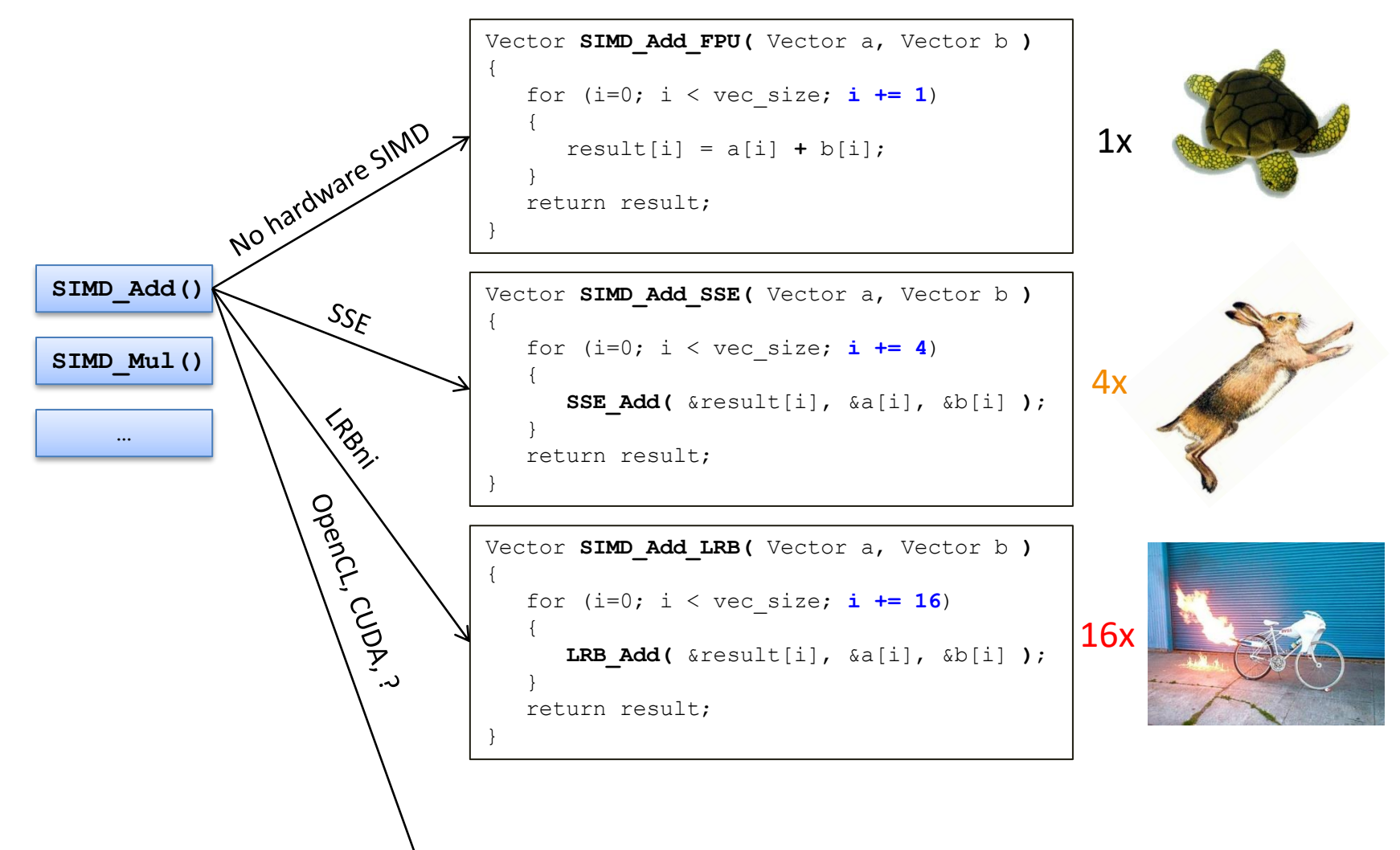

#### …**not** fun to debug !

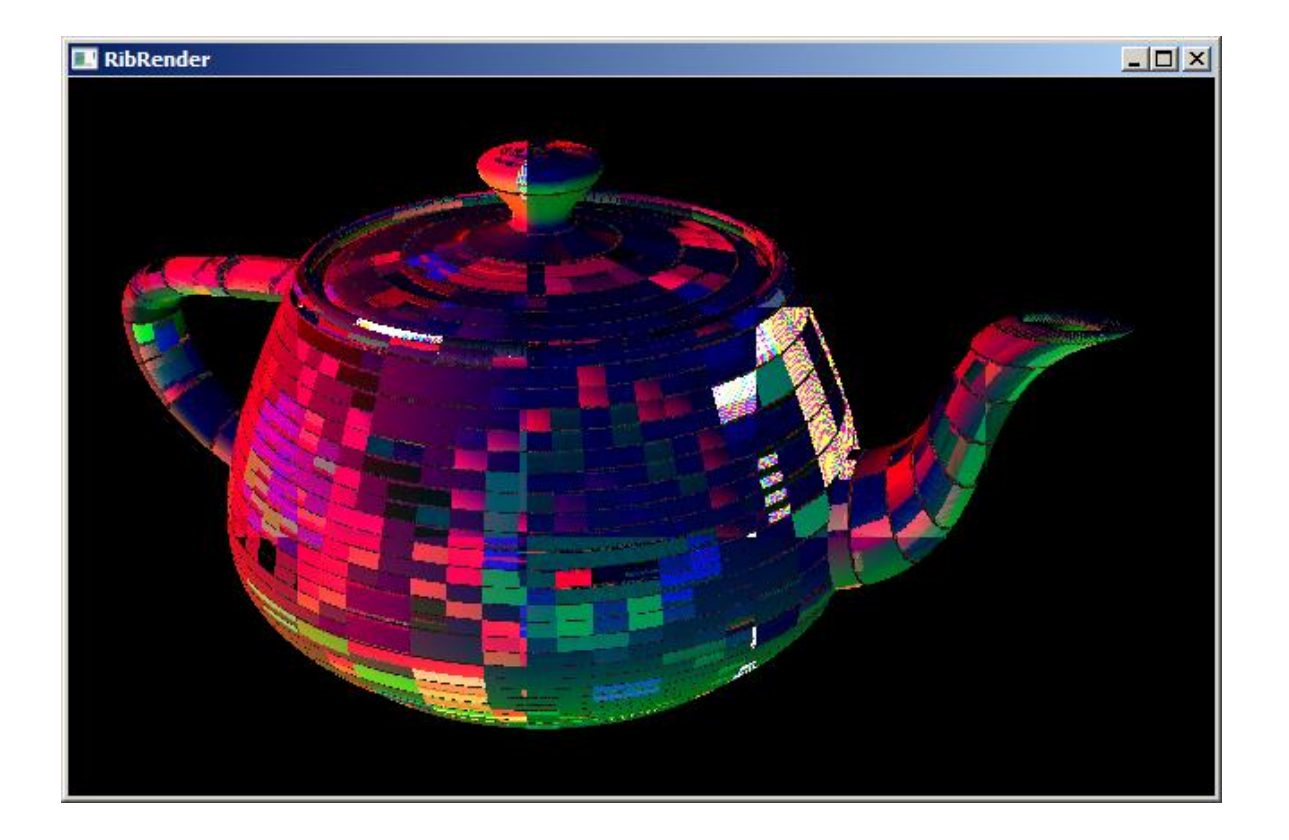

## Cons and problems

- Requires highly programmable hardware (best if with a flexible texture unit)
- The "RenderMan interface" is a fairly deep standard to follow
- Shader compilers, optimizers.. complex stuff
- Comes with other issues:
	- Cracks when tessellating, non-planar micropolys, front plane clipping, etc.

#### Questions ?

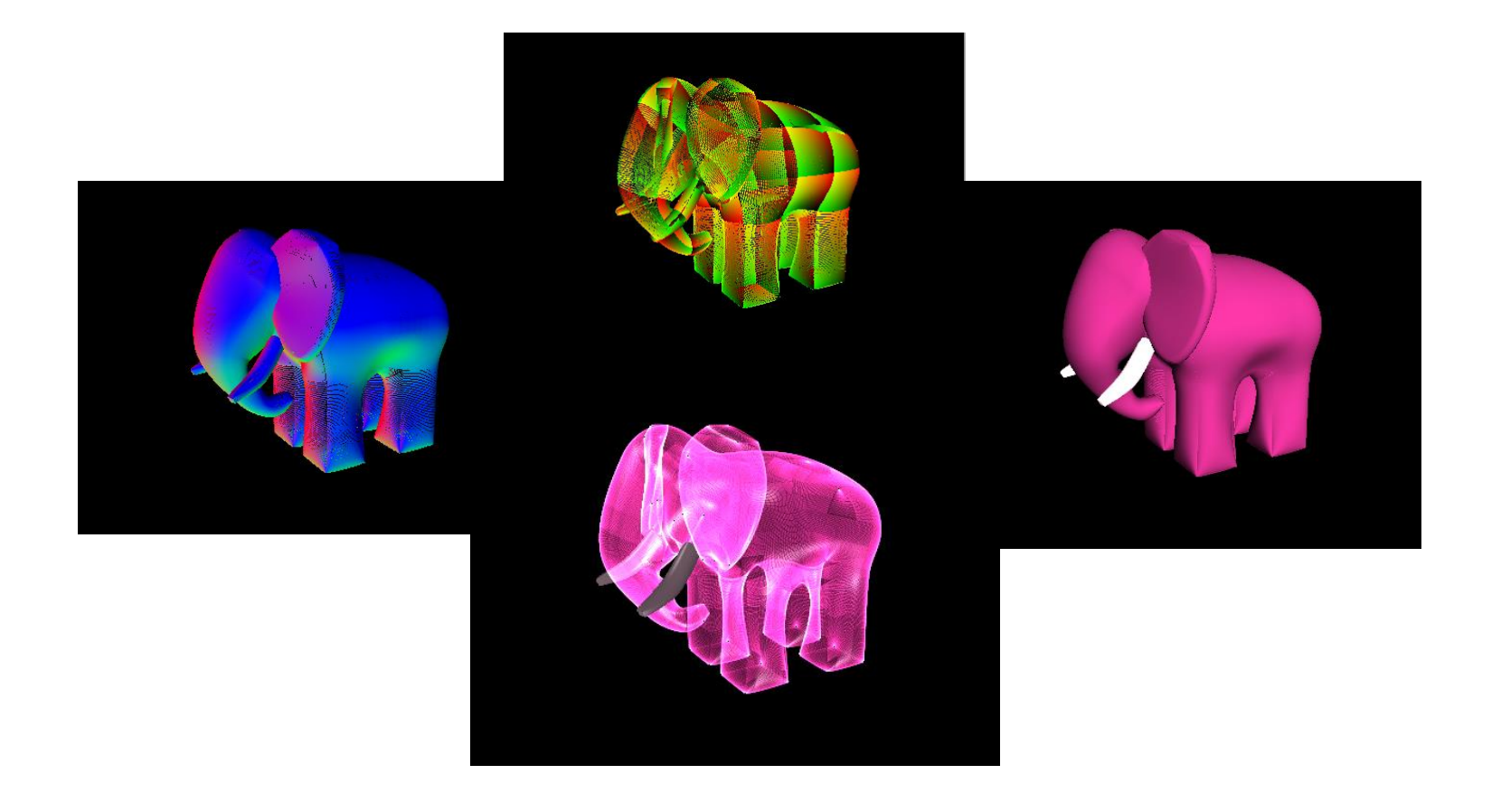

### References

- RibTools source code on GitHub
	- <https://github.com/dpasca/RibTools>
- "The RenderMan Interface Specification" (aka RISpec)
	- <https://renderman.pixar.com/products/rispec/>
- "Rendering with REYES" (from Pixar)
	- [https://renderman.pixar.com/products/whats\\_renderman/2.html](https://renderman.pixar.com/products/whats_renderman/2.html)
- "Production Rendering" (Ian Stephenson Ed.)
	- <http://amazon.com/dp/1852338210>
- "Advanced RenderMan" (by A.Apodaca and L.Gritz)
	- <http://amazon.com/dp/1558606181>
- "The RenderMan Companion" (by Steve Upstill)
	- <http://amazon.com/dp/0201508680>

#### Appendix: RibTools system overview

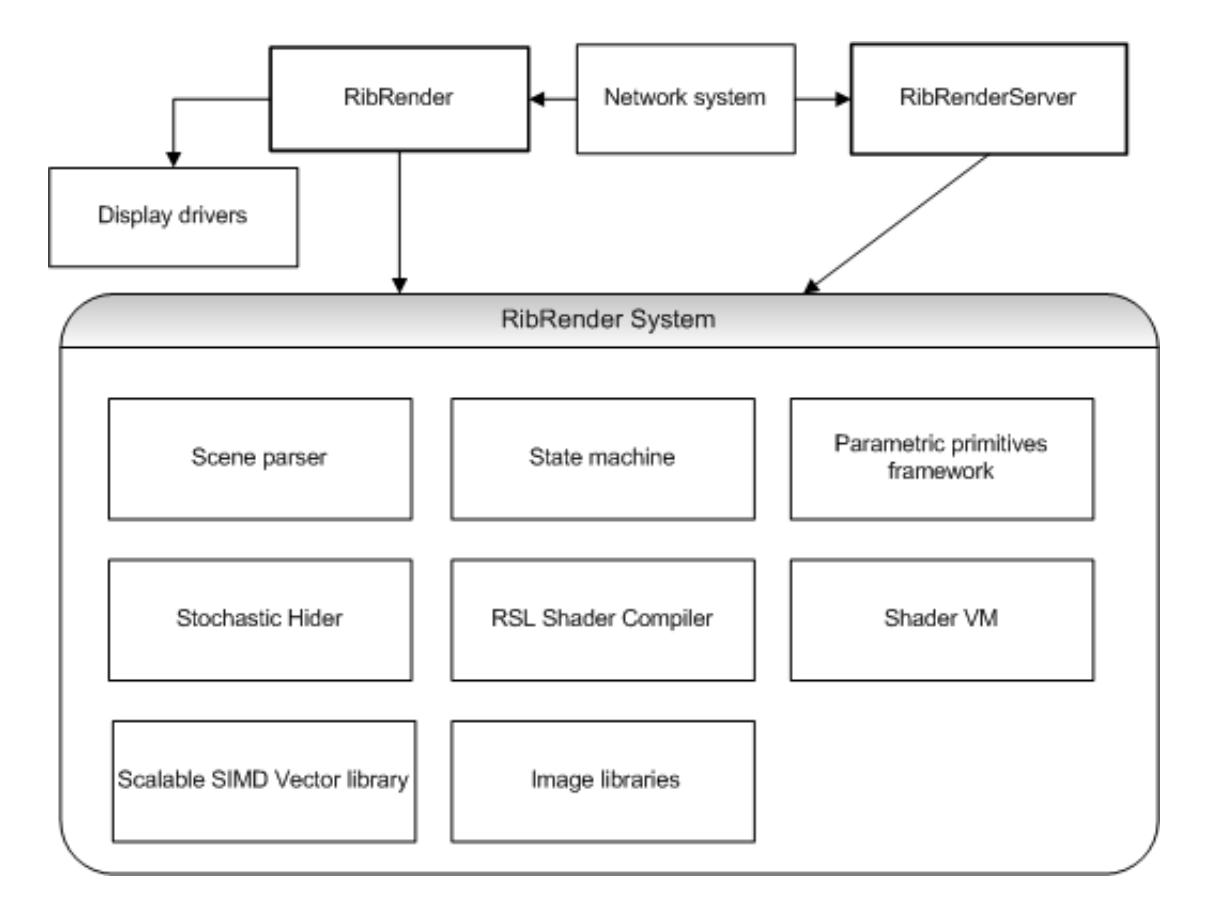